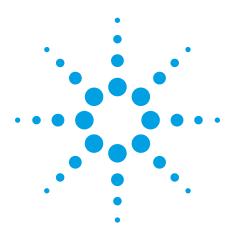

# Agilent

# N5435A Infiniium Application Server License for Infiniium Oscilloscopes

Data Sheet

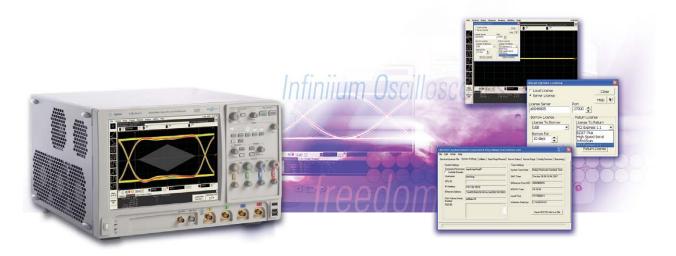

- Maximum flexibility: Industryis first transportable license solution for oscilloscopes
- Maximum scalability and investment protection: Server licenses support current-, previous-, and future-generation Infiniium platforms
- Maximum freedom: Server licenses can be shared beyond your office, even overseas, for worldwide asset management

www.DataSheet4U.com

Have you spent a long time scouring the instruments in your company's equipment pool for a scope with the right configuration? Have you lost track of which scope had the compliance test application software license you need? Have you wished you could just iborrowî the application software license from your colleague for a few hours? If you answered "yes" to any of these questions, you are not alone.

Now, Agilent offers the industryís first solution to meet your specific needs: on demand license transporting and sharing. The Agilent N5435A Infiniium application server license allows you to transport your scope application license from one Infiniium oscilloscope to another through your own Infiniium application license server. Just check out the license from the server when you need it, and return it when you are finished with it. You can check out the license in increments of days. If you forget to return the licenses, the scope will automatically return them for you when the allotted time expires.

License files for the N5435A Infiniium application server license are supported by current Infiniium oscilloscope platforms, and they also will be supported by future-generation Infiniium platforms, so you can protect your application software investment

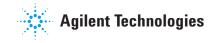

### Infiniium Application Server License: How It Works

The N5435A Infiniium application server license is ideal for companies with global product development teams. With the N5435A Infiniium application server license you can share license files not only in your local office, but also within your company's locations anywhere in the world! So, you can use your favorite application solutions during the day, then let your overseas colleagues use them during the night. This is yet another way to leverage your software investment.

| e/License File Syst                    | tern Settings Utilities Start/Stop/Reread | Server Status   Server D          | liags   Config Services   Borrowin |
|----------------------------------------|-------------------------------------------|-----------------------------------|------------------------------------|
| lostid Settings<br>Computer/Hostname   | agmkingching01                            | Time Settings<br>System Time Zone | Malay Peninsula Standard Time      |
| Include Domain<br>Jsemame              | leeching                                  | GMT Time                          | Thu Apr 26 06:16:54 2007           |
| CPU ID                                 |                                           | Difference From UCT               | 4294966816                         |
| P Address<br>Thernet Address           | 141.183.183.9                             | MSDOS Time                        | 14:16:54                           |
|                                        | ''444553544200 0014c2dd7882 0015003       | Local Time                        | 1177568214                         |
| )isk Volume Serial<br>Jumber<br>:LEXID | a09abc78                                  | Windows Directory                 | C:\WINDOWS                         |
| LEAID                                  | <u></u>                                   |                                   | Save HOSTID Info to a File         |
|                                        |                                           |                                   |                                    |

Figure 1. License server configuration example

In order for an Infiniium oscilloscope to borrow licenses, it needs to be connected to a LAN to access the license server. However, once you obtain the necessary licenses, you do not need to remain connected to the LAN. Just reconnect when you decide to return your borrowed licenses to the license server. If you forget to return the license within your borrowing period (in

Utilities Help Calibration... Self Test... GPIB Setup... Web Control... LXI Lan Setup... Install Option License... User Preferences... units of days), it is not a problem. Both the license server and the Infiniium oscilloscope have their own time counters tracking the valid period for the license. Once a particular license expires, the license server automatically returns the credit to that specific license file. At the same time, the Infiniium oscilloscope automatically loses the license.

Figures 2 to 5 show you the complete flow of borrowing and returning application software on an Infiniium scope that is connected to the LAN.

| Install Option License                                                                               | ×                |
|----------------------------------------------------------------------------------------------------|------------------|
| <ul> <li>C Local License</li> <li>Icense Server</li> <li>License Server</li> <li>a0046805</li> </ul> | Close<br>Help k? |
| Borrow License<br>License To Borrow<br>USB<br>Borrow For<br>10 days                                  | Return License   |

www.DataSheet4U.com

### Infiniium Application Server License: How It Worksl

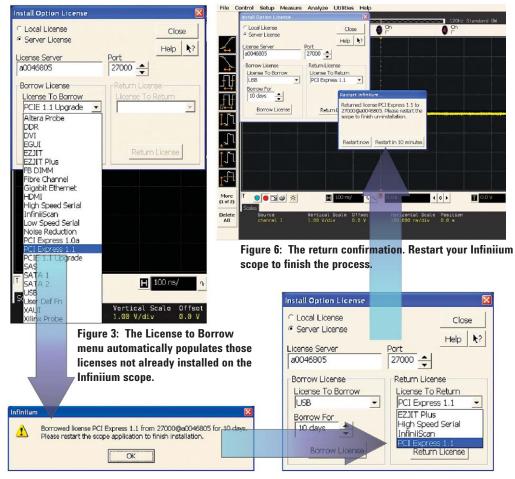

Figure 4: The confirmation window gives you borrowing period information. You must restart your Infiniium scope to activate the licenses..

If you already have some nodelocked licenses installed on your Infiniium scope, it is not a problem. The N5435A Infiniium application server license automatically populates the list with only those licenses your scope does not currently have.. A

www.DataSheet4U.com

Figure 5: The License To Return dialog box is populated with only the server licenses you borrowed. No node-locked licenses are shown in the list.

### Which License Type Is Best for You?

There are several different types of Infiniium oscilloscope application software licenses available from Agilent. Choose the type that works best for your situation:

Application server license is generally recommended for large multinational firms and rental companies that own many Infiniium-platform oscilloscopes. These companies will get the maximum benefit from sharing application licenses. Infiniium 90000 or 9000 Series oscilloscopes are recommended for large firms and for users focused on high-speed serial and digital applications. The DSA90000A Series scopes are pre-bundled with key applications (high-speed SDA, EZJIT Plus, and memory option) often required for serial bus analysis and debug. A hybrid combination of DSA90000 or MSO9000 Series scopes with the application server licenses is another possible solution, which is best if your users are mainly working on serial bus applications.

#### Node-locked licenses are

recommended for relatively small firms focusing mainly on generalpurpose applications. Since application server licenses are more expensive than node-locked license, you may not be able to take the full advantage of the application-server-based license. 90000 or 9000 Series scopes are another choice for companies that focus mainly on serial bus applications.

You can use the server-based licenses interchangeably between the 90000 and 9000 Series oscilloscopes.

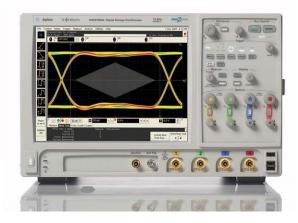

Figure 7: Infiniium DSA90000A Series oscilloscopes come prebundled with high-speed serial data analysis software, EZJIT Plus jitter analysis software, and a memory option.

Figure 8. Infiniium MSO 9000 Series oscilloscopes come prebundled with full 16 channel logic capability.

www.DataSheet4U.com

## **Key Specifications/System Requirements**

| Specifications                                                                                                    | Oscilloscopes                                                                                                    | Required software revision                                                                                                    |
|----------------------------------------------------------------------------------------------------|----------------------------------------------------------------------------------------------------|----------------------------------------------------------------------------------------------------|
| Infiniium oscilloscope<br>supported:DSO/DSA90000A<br>Series, DSO80000A/B Series,<br>9000 and 8000 Series MSOs/DSOs,<br>54850A Series scopes, 54830B/D<br>Series scopes, and future<br>Infiniium models | Infiniium DSO/DSA90000A Series<br>Infiniium DS080000B Series<br>Infiniium DS080000A Series<br>Infiniium DS0/MS09000 Series<br>Infiniium 54850A Series<br>Infiniium 8000A Series DS0s/MS0s<br>Infiniium 54830B/D Series | Rev. 1.00 or later<br>Rev 5.30 or later<br>Rev 5.30 or later<br>Rev 2.00 or later<br>Rev 5.30 or later<br>Rev 5.30 or later<br>Rev 5.30 or later |
|                                                                                                    | For software upgrades, visit <u>http://software.c</u>                                                                                                    | cos.agilent.com/Infiniium/                                                                                                    |

PC for license server (FLEXnet licensing) operating system Windows® XP, SP2 recommended, or Vista

Visit <u>http://www.macrovision.com/services/support/software\_licensing.shtml</u> for more information on licensing.

## **Ordering Information**

| Model          | Description                                                                    |
|----------------|--------------------------------------------------------------------------------|
| N5435A         | Infiniium application server license                                           |
| Opt 001        | EZJIT Plus jitter analysis software package                                    |
| Opt 002        | EZJIT jitter analysis software package                                         |
| Opt 003        | High-speed SDA and clock recovery                                              |
| Opt 004        | InfiniiScan event identification software                                      |
| Opt 005        | User-definable functions                                                       |
| Opt 006        | Low-speed SDA                                                                  |
| Opt 008        | Ethernet electrical performance validation and compliance software             |
| Opt 009        | PCI Express electrical performance validation and compliance software          |
| Opt 011        | HDMI electrical performance validation and compliance software                 |
| Opt 012        | Fully buffered DIMM compliance application                                     |
| Opt 013        | Fibre Channel compliance application                                           |
| Opt 014        | Serial ATA electrical performance validation and compliance software           |
| Opt 015        | Serial attached SCSI electrical performance validation and compliance software |
| Opt 016        | DDR2 compliance test application                                               |
| Opt 017        | USB 2.0 compliance test software                                               |
| Opt 018        | XAUI electrical validation application                                         |
| Opt 019        | DisplayPort compliance test software                                           |
| Opt 020        | DDR3 compliance test application                                               |
| Opt 021        | DDR1 compliance test application                                               |
| Opt 022        | MIPI D-PHY compliance test software                                            |
| Opt 023        | 10 GBASE T automated test application                                          |
| Opt 024        | WiMedia wrapper compliance application                                         |
| Opt 025        | Infiniium serial data equalization software                                    |
| Opt 026        | Infiniium basic InfiniiSim software                                            |
| w.Dopt 027et4U | Infiniium advanced InfiniiSim software                                         |
| Opt 028        | SATA 6G compliance application                                                 |
| Opt 030        | I2C/SPI triggering and decode                                                  |
| Opt 031        | RS-232/UART triggering and decode                                              |
| Opt 032        | PCI Express triggering and decode                                              |
| Opt 033        | CAN/FlexRay triggering and decode                                              |
| Opt 034        | USB triggering and decode                                                      |
|                |                                                                                |

# **Agilent Related Literature**

| Publication title                                  | Publication type | Publication number |
|----------------------------------------------------|------------------|--------------------|
| Infiniium DSO90000A Series Oscilloscope and        | Data sheet       | 5989-7819EN        |
| InfiniiMax Series Probes                           |                  |                    |
| Infiniium 9000 Series Oscilloscopes                | Data sheet       | 5990-3746EN        |
| N5400A EZJIT Plus Jitter Analysis Software Package | Data sheet       | 5989-0109EN        |
| E2681A EZJIT Jitter Analysis Software Package      | Data sheet       | 5989-0109EN        |
| E2688A High-Speed SDA and Clock Recovery           | Data sheet       | 5989-0108EN        |
| N5414A InfiniiScan Event Identification Software   | Data sheet       | 5989-4605EN        |
| N5430A User-Definable Functions                    | Data sheet       | 5989-5632EN        |
| N5391A Low-Speed SDA                               | Data sheet       | 5989-1250EN        |
| E2699A MyInfiniium Application Integration Package | Data sheet       | 5988-9934EN        |
| N5392A Ethernet Electrical Performance             | Data sheet       | 5989-1527EN        |
| Validation and Compliance Software                 |                  |                    |
| N5393A PCI Express Electrical Performance          | Data sheet       | 5989-1249EN        |
| Validation and Compliance Software                 |                  |                    |
| N5399A HDMI Electrical Performance                 | Data sheet       | 5989-3047EN        |
| Validation and Compliance Software                 |                  |                    |
| N5409A Fully Buffered DIMM Compliance Application  | Data sheet       | 5989-4128EN        |
| N5410A Fibre Channel Compliance Application        | Data sheet       | 5989-4209EN        |
| N5411A Serial ATA Electrical Performance           | Data sheet       | 5989-3662EN        |
| Validation and Compliance Software                 |                  |                    |
| N5412A SAS Electrical Performance                  | Data sheet       | 5989-4208EN        |
| Validation and Compliance Software                 |                  |                    |
| N5413A DDR2 Compliance Test Application            | Data sheet       | 5989-3195EN        |
| N5416A USB 2.0 Compliance Test Software            | Data sheet       | 5989-4044EN        |
| N5431A XAUI Electrical Validation Application      | Data sheet       | 5989-6151EN        |
| U7232A DisplayPort Compliance Test Software        | Data sheet       | 5989-7189EN        |
| U7231A DDR3 Compliance Test Application            | Data sheet       | 5989-7243EN        |
| U7233A DDR1 Compliance Test Application            | Data sheet       | 5989-7366EN        |
| U7238A MIPI D-PHY Compliance Test Software         | Data sheet       | 5989-9337EN        |
|                                                    |                  |                    |

To download these data sheets, use this URL: http://cp.literature.agilent.com/litweb/pdf/xxxx-xxxxEN.pdf and replace the x's with the publication number listed above.

www.DataSheet4U.com

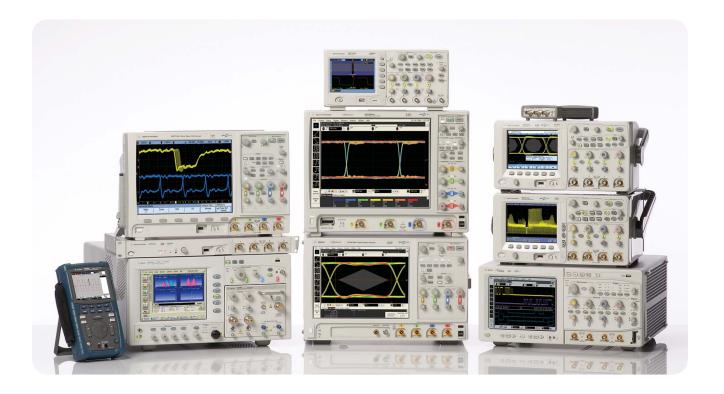

Agilent Technologies Oscilloscopes

Multiple form factors from 20 MHz to >90 GHz | Industry leading specs | Powerful applications

www.DataSheet4U.com

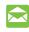

#### Agilent Email Updates

#### www.agilent.com/find/emailupdates

Get the latest information on the products and applications you select.

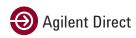

#### www.agilent.com/find/quick

Quickly choose and use your test equipment solutions with confidence.

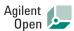

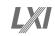

#### www.agilent.com/find/open

Agilent Open simplifies the process of connecting and programming test systems to help engineers design, validate and manufacture electronic products. Agilent offers open connectivity for a broad range of system-ready instruments, open industry software, PC-standard I/O and global support, which are combined to more easily integrate test system development.

Microsoft<sup>®</sup> and Windows<sup>®</sup> are U.S. registered trademarks of Microsoft Corporation.

Pentium<sup>®</sup> is a U.S. registered trademark of Intel Corporation.

Windows<sup>®</sup> is a U.S. registered trademark of Microsoft Corporation

### **Remove all doubt**

Our repair and calibration services will get your equipment back to you, performing like new, when promised. You will get full value out of your Agilent equipment throughout its lifetime. Your equipment will be serviced by Agilent-trained technicians using the latest factory calibration procedures, automated repair diagnostics and genuine parts. You will always have the utmost confidence in your measurements.

Agilent offers a wide range of additional expert test and measurement services for your equipment, including initial start-up assistance onsite education and training, as well as design, system integration, and project management.

For more information on repair and calibration services, go to

www.agilent.com/find/removealldoubt

### www.agilent.com www.agilent.com/find/90000a

For more information on Agilent Technologies' products, applications or services, please contact your local Agilent office. The complete list is available at:

#### www.agilent.com/find/contactus

#### Americas

| Canada        | (877) 894-4414 |
|---------------|----------------|
| Latin America | 305 269 7500   |
| United States | (800) 829-4444 |

#### Asia Pacific

| Australia | 1 800 629 485  |
|-----------|----------------|
| China     | 800 810 0189   |
| Hong Kong | 800 938 693    |
| India     | 1 800 112 929  |
| Japan     | 0120 (421) 345 |
| Korea     | 080 769 0800   |
| Malaysia  | 1 800 888 848  |
| Singapore | 1 800 375 8100 |
| Taiwan    | 0800 047 866   |
| Thailand  | 1 800 226 008  |
|           |                |

#### **Europe & Middle East**

| Austria                  | 01 36027 71571      |
|--------------------------|---------------------|
| Belgium                  | 32 (0) 2 404 93 40  |
| Denmark                  | 45 70 13 15 15      |
| Finland                  | 358 (0) 10 855 2100 |
| France                   | 0825 010 700        |
| Germany                  | 07031 464 6333      |
| Ireland                  | 1890 924 204        |
| Israel                   | 972-3-9288-504/544  |
| Italy                    | 39 02 92 60 8484    |
| Netherlands              | 31 (0) 20 547 2111  |
| Spain                    | 34 (91) 631 3300    |
| Sweden                   | 0200-88 22 55       |
| Switzerland              | 0800 80 53 53       |
| United Kingdom           | 44 (0) 118 9276201  |
| Other European Co        | untries:            |
| www.agilent.com/         | find/contactus      |
| Revised: October 1, 2008 |                     |
|                          |                     |

Product specifications and descriptions in this document subject to change without notice.

© Agilent Technologies, Inc. 2009 Printed in USA, June 1, 2009 5989-6937EN

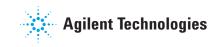